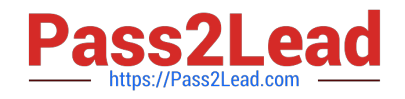

**156-115.77Q&As**

Check Point Certified Security Master

# **Pass CheckPoint 156-115.77 Exam with 100% Guarantee**

Free Download Real Questions & Answers **PDF** and **VCE** file from:

**https://www.pass2lead.com/156-115-77.html**

# 100% Passing Guarantee 100% Money Back Assurance

Following Questions and Answers are all new published by CheckPoint Official Exam Center

**63 Instant Download After Purchase** 

**@ 100% Money Back Guarantee** 

365 Days Free Update

800,000+ Satisfied Customers

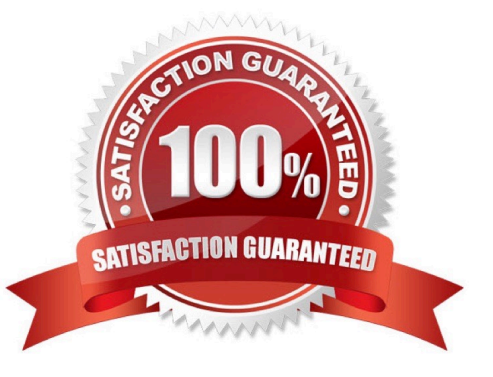

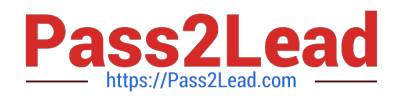

- In a VPN configuration, the following mode can be used to increase throughput by bypassing firewall enforcement.
- A. Virtual Tunnel Interface (VTI) Mode can bypass firewall for all encrypted traffic
- B. Hub Mode can be used to bypass stateful inspection
- C. There is no such mode that can bypass firewall enforcement
- D. Wire mode can be used to bypass stateful inspection

Correct Answer: D

## **QUESTION 2**

In R77, Under what circumstances would IPS bypass be enforced?

A. Single CoreXL fw instance usage over `High\\' threshold, Average Memory over `High\\' threshold

- B. Single CoreXL fw instance usage over `Low\\' threshold, Average Memory over `High\\' threshold
- C. Average CPU over `High\\' threshold, Average Memory over `Low\\' threshold
- D. Average CPU over `High\\' threshold, Average Memory over `High\\' threshold

Correct Answer: A

## **QUESTION 3**

You have a user-defined SMTP trap configured to send an alert to your mail server, and you also have SmartView Monitor configured to trigger the alert whenever policy is pushed to your gateway. However, you are not getting any mails even when you test for pushing policy. What process should you troubleshoot on the Management Server?

A. fwd

B. fwm

- C. cpwd\_admin
- D. cpstat\_monitor

Correct Answer: D

# **QUESTION 4**

What is the length of an IPv6 address?

A. 128 Bytes

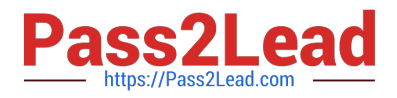

- B. 54 bits
- C. 128 bits
- D. 6 Bytes
- Correct Answer: C

You are configuring a VTI in a clustered environment. Which of the following must be TRUE?

- A. Every interface on each member requires a unique IP address.
- B. Each member must have the same source IP address.
- C. You do not need to have cluster IP addresses.
- D. You cannot set up a VTI in a clustered environment.

### Correct Answer: A

#### **QUESTION 6**

You are finding that some users are complaining about slow connection speed. You would like to review a summary of your connections, including which connections are accelerated and those that are not. What command could you use?

- A. fw ctl pstat
- B. fwaccel perf
- C. fw tab -t connections -s
- D. fwaccel stats -s

Correct Answer: D

# **QUESTION 7**

The command fw ctl kdebug is used to:

- A. list enabled debug parameters.
- B. read the kernel debug buffer to obtain debug messages.
- C. enable kernel debugging.
- D. select specific kernel modules for debugging.
- Correct Answer: B

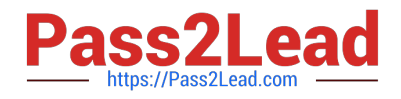

Remote VPN clients can initiate connections with internal hosts, but internal hosts are unable to initiate connections with the remote VPN clients, even though the policy is configured to allow it. You think that this is caused by NAT. What command can you run to see if NAT is occurring on a packet?

- A. fw tab -t fwx\_alloc -x
- B. fw ctl pstat
- C. fwaccel stats misp
- D. fw ctl debug -m fw + conn drop packet xlate xltrc nat

Correct Answer: D

#### **QUESTION 9**

Ann wants to hide FTP traffic behind the virtual IP of her cluster. Where is the relevant file table.def located to make this modification?

- A. \$FWDIR/log/table.def
- B. \$FWDIR/conf/table.def
- C. \$FWDIR/bin/table.def
- D. \$FWDIR/lib/table.def
- Correct Answer: D

#### **QUESTION 10**

What does the command fwaccel templates do?

A. Starts firewall acceleration after fwaccel off was run or SecureXL was enabled by using the command cpconfig.

B. That SecureXL has been enabled in the cpconfig command menu.

C. Shows templates existing in the SecureXL device. This is so that an administrator can look for the template that matches the specific traffic.

D. The Rule Base mapping between actual rules and the template built up in Layer 2.

Correct Answer: C

# **QUESTION 11**

By default, the size of the fwx\_alloc table is:

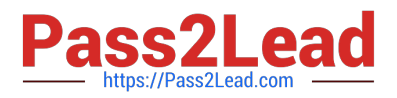

- A. 65535
- B. 65536
- C. 25000
- D. 1024
- Correct Answer: C

In your SecurePlatform configuration you need to set up a manual static NAT entry. After creating the proper NAT rule what step needs to be completed?

- A. Edit or create the file local.arp.
- B. No further actions are required.
- C. Edit or create the file discntd.if.
- D. Edit the file netconf.conf.

Correct Answer: A

# **QUESTION 13**

ACME Corp has a cluster consisting of two 13500 appliances. As the Firewall Administrator, you notice that on an output of top, you are seeing high CPU usage of the cores assigned as SNDs, but low CPU usage on cores assigned to individual fw\_worker\_X processes. What command should you run next to performance tune your cluster?

A. fw ctl debug m cluster + all this will show you all the connections being processed by ClusterXL and explain the high CPU usage on your appliance.

B. fwaccel off this will turn off SecureXL, which is causing your SNDs to be running high in the first place.

C. fwaccel stats s this will show you the acceleration profile of your connections and potentially why your SNDs are running high while other cores are running low.

D. fw tab t connections s this will show you a summary of your connections table, and allow you to determine whether there is too much traffic traversing your firewall.

Correct Answer: C

#### **QUESTION 14**

Which of the following is true when IPv6 is enabled on a Security Gateway?

A. An interface on the Gateway can either have IPv4 or IPv6 IP address or have both.

B. As of version R77, IPv6 is only supported on Security Management Server.

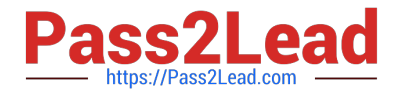

- C. IPv4 will be completely disabled when IPv6 has been enabled.
- D. An interface on the Gateway can either have IPv4 or IPv6 IP address but cannot have both.

Correct Answer: A

# **QUESTION 15**

Which process should you debug when SmartDashboard authentication is rejected?

A. fwm

B. cpd

- C. fwd
- D. DAService

Correct Answer: A

[156-115.77 Practice Test](https://www.pass2lead.com/156-115-77.html) [156-115.77 Study Guide](https://www.pass2lead.com/156-115-77.html) [156-115.77 Braindumps](https://www.pass2lead.com/156-115-77.html)